## **LABINVENT (InventIrap) - Actions #4970**

**\*\*\*\*\*\*\* FEATURE - GENERAL \*\*\*\*\*\*\***

05/07/2017 04:04 pm - Etienne Pallier

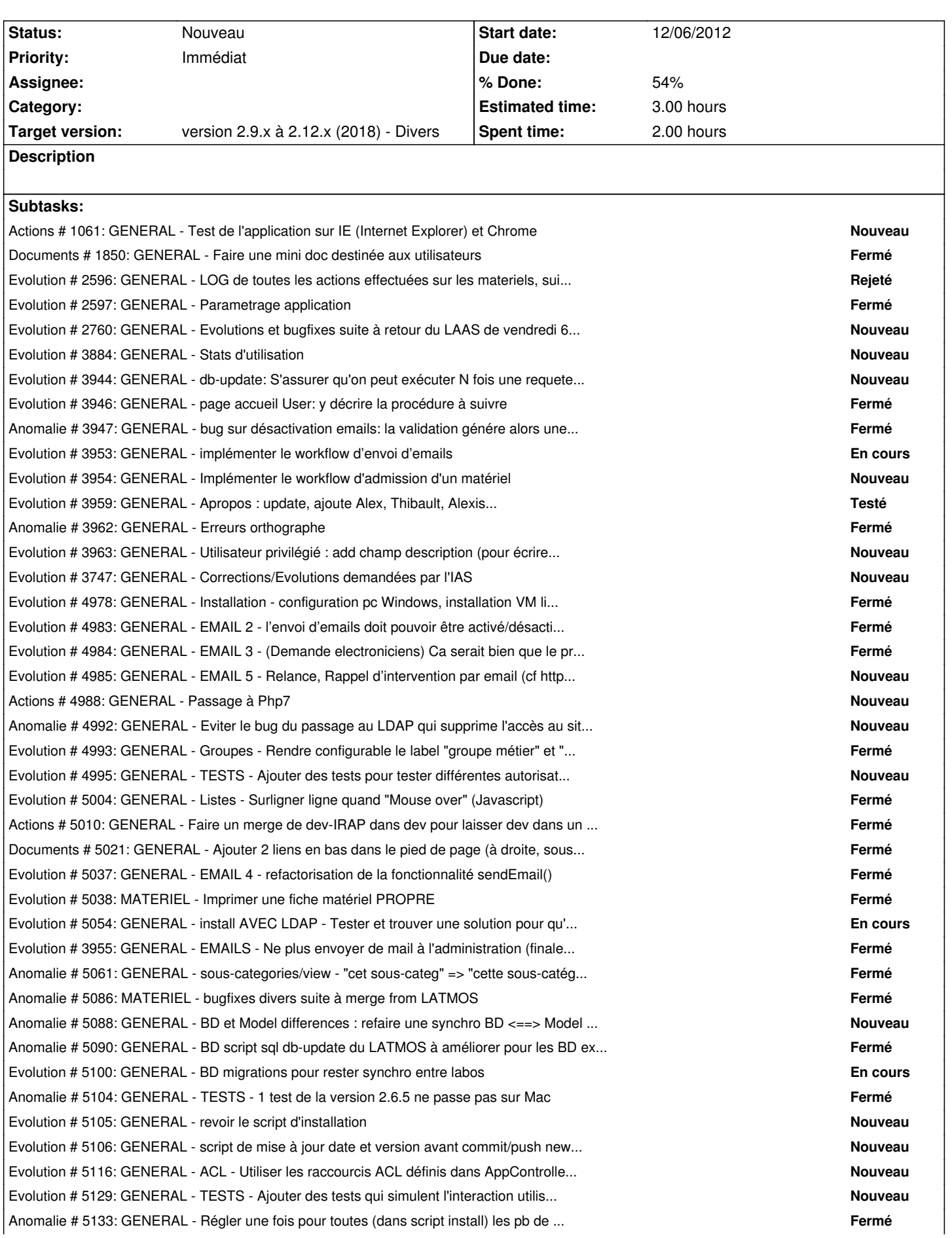

## **History**

## **#1 - 12/23/2018 05:05 pm - Etienne Pallier**

*- Target version set to version 2.9.x à 2.12.x (2018) - Divers*